How to make sure the Printer prints your project correctly: Digital Art Computer Lab Printer

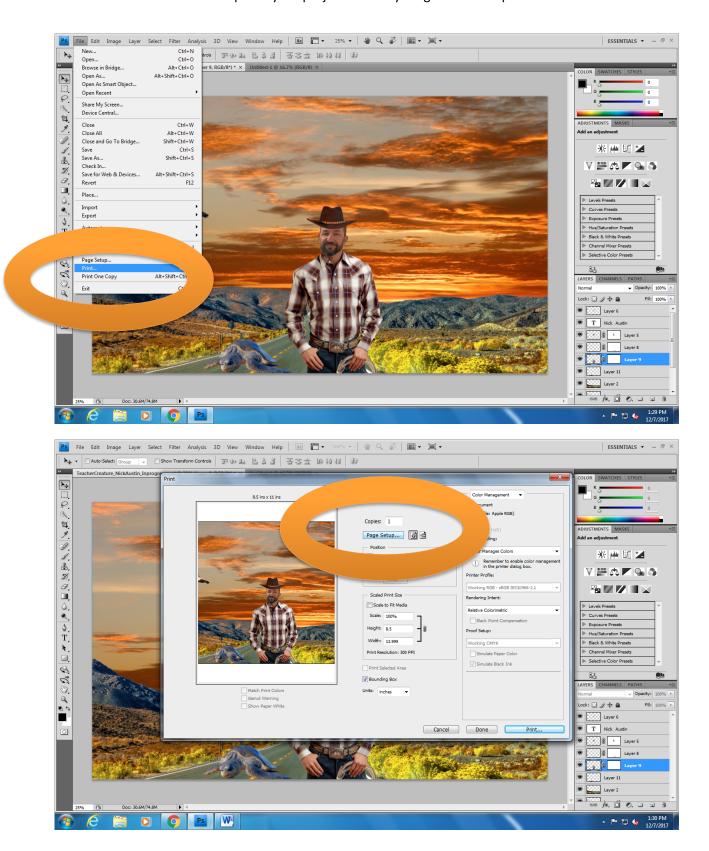

How to make sure the Printer prints your project correctly: Digital Art Computer Lab Printer

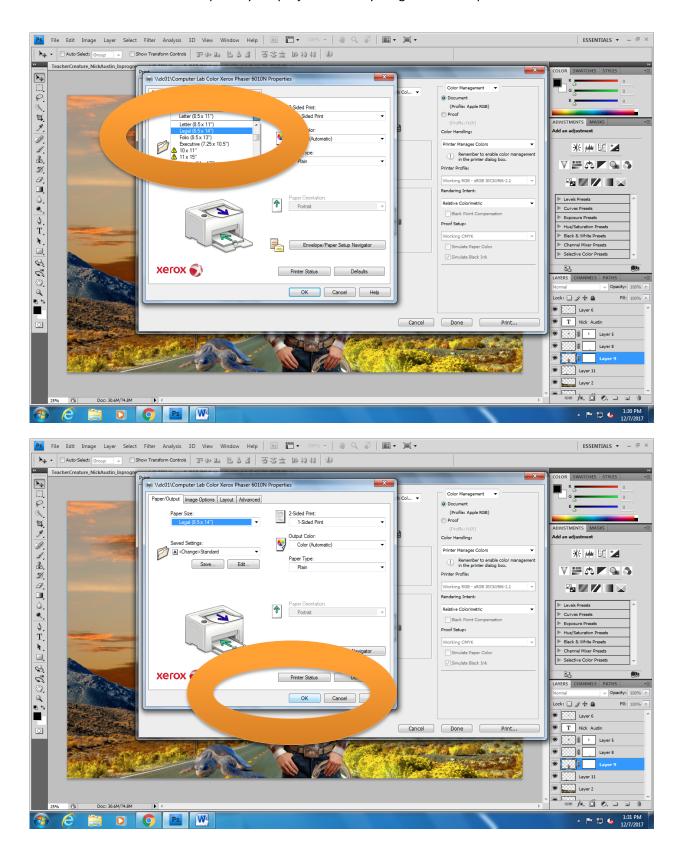

How to make sure the Printer prints your project correctly: Digital Art Computer Lab Printer

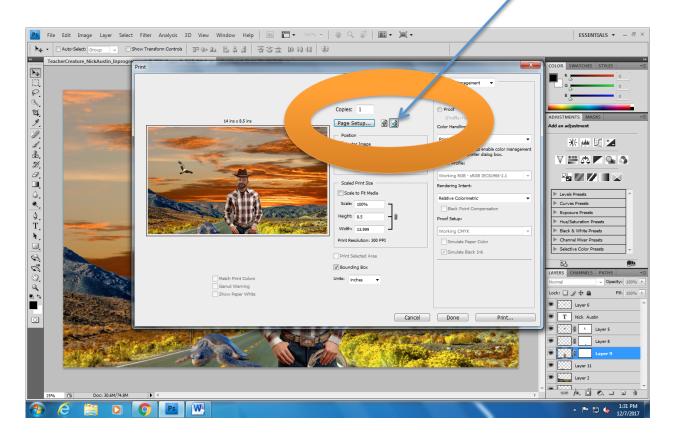

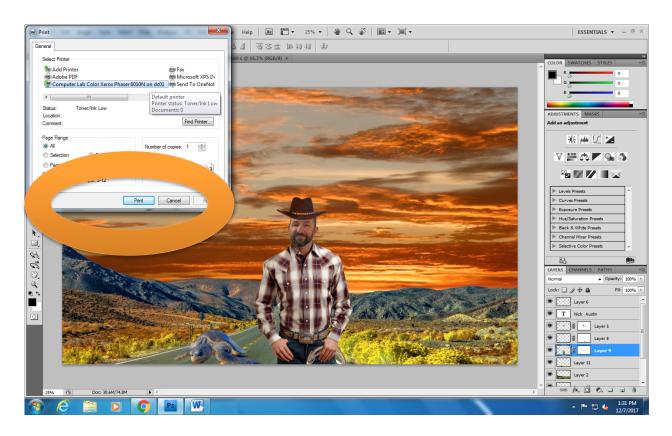